# **VERİLERİN ÖZETLENİP DÜZENLENMESİ – GRAFİKLERLE GÖSTERİM (ÜNİTE 5)**

Grafik, verilerin şekillerle ifade edilerek açık ve kolay anlaşılır bir biçimde okuyucuya sunulmasını sağlayan bir araçtır. Grafikler, sayısal verileri görselleştirerek bunlar arasında karşılaştırmalar yapılabilmesine imkân sağlar. Böylece sayısal verilerin anlaşılması ve yorumlanması mümkün olur. Tablodaki verilerin grafiklere dönüştürülmesi suretiyle verilerdeki artış ve azalışların tespit edilmesi ve değerlendirilmesi kolaylaşır.

## **Grafik Yapım Yöntemi**

Grafik tablodan daha kolay anlaşılır ve grafikle iletilmek istenen mesaj daha çarpıcı biçimde sunulabilir. Bilimsel yazılarda grafikler hiçbir zaman tablo yerine geçmez. Bu yüzden tablo olmadan tek başına grafik yapılmamalıdır.

#### **Grafik yapımında dikkat edilecek hususlar şunlardır:**

 $\Box$  Her grafiğin konuyu kısa ve anlamlı bir sekilde açıklayan bir başlığı olmalıdır. Başlık grafiğin altında veya üstünde olabilir.

 $\square$  Eksenlerin neyi ifade ettiği belirtilmelidir.

 $\Box$  X ekseni $\Box$ de şğutenleri gösterir,

 $\Box$  Y ekseni $\Box$  frekans ya da oranlar  $\Box$  (%) gösterir.

 $\Box$  Grafikte kullanılan ölçekler ve isaretlerle ilgili açıklayıcı bilgi konulmalıdır.

 $\Box$  Grafik kar $s$ ık olmamalı, kolaylıkla anlaşılabilmelidir.

Grafikler dayanağı olan tablo ile birlikte sunulmalıdır.

#### **Çizgi Grafik**

Bir değişkenin belirli bir süre içinde izlediği değişiklikleri göstermek için kullanılan bir grafik türüdür. Sürekli değişkenler için uygun bir grafik çeşididir. Örneğin, hastalıkların zaman içindeki seyrini, ekonomik göstergeleri, bir bölgeye düşen yağmur miktarının aylara göre dağılımını gösteren en iyi grafik türü çizgi grafiktir.

Çizgi grafiği oluşturmak için; önce X ve Y koordinat ekseni çizilir. Yatay olan X eksenine apsis, dikey olan Y eksenine de ordinat denir. X eksenine değişkenler Y eksenine de frekanslar eşit aralıklarla yerleştirilir. Koordinat sisteminde düzlemde verilen bir noktanın yerini belirtmek için bu noktanın X ve Y eksenlerine olan uzaklığına bakılır. Değişkenlerin aldığı değerler tablodan tek tek bakılarak koordinat sistemi üzerinde birer doğru çıkılır ve bu doğruların kesiştiği yer işaretlenir. Tablodaki her değer için ayrı ayrı çizilen bu noktaların birleştirilmesi ile çizgi grafik oluşur.

Kural olarak bir noktanın önce X eksenine, sonrada Y eksenine olan uzaklığı gösterilir. X ve Y'den çizilen doğruların kesiştiği yer o noktanın koordinat değerini verir.

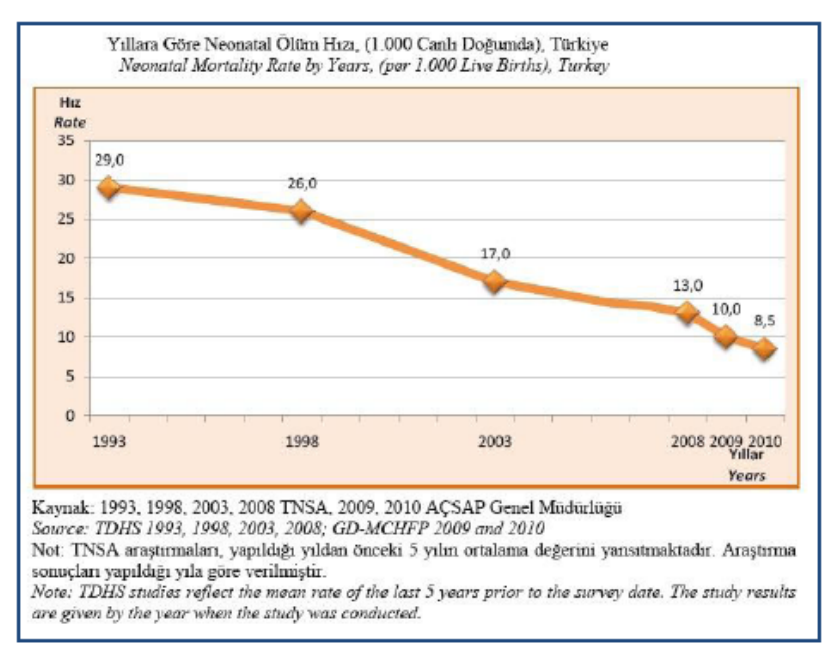

**Yıllara göre neonatal ölüm hızının çizgi grafikle gösterilmesi**

#### **Çubuk (Bar) Grafik**

Çubuk grafik, bir dönemdeki değişiklikleri gösterir ve değerler arasındaki karşılaştırmaları açıklar. Dikey çubuklar kullanarak değişkenlerin frekanslarını ya da yüzdelerini gösteren bir grafiktir. Çubuğun eninin bir anlamı yoktur. Ancak grafiğin görünümü açısından önemlidir. Çubuk grafiğinin çizimine uygun bir X ve Y koordinat ekseni çizilerek başlanır. En büyük ve en küçük değere göre Y ekseni eşit aralıklara bölünerek ölçek değerleri yazılır. X eksenine ise uygun aralıklarla değişkenler yazılır. Her değişkenin aldığı frekans değerine göre X eksenine dik çubuklar çizilir ve değişik biçimlerde taranır ya da renklendirilir.

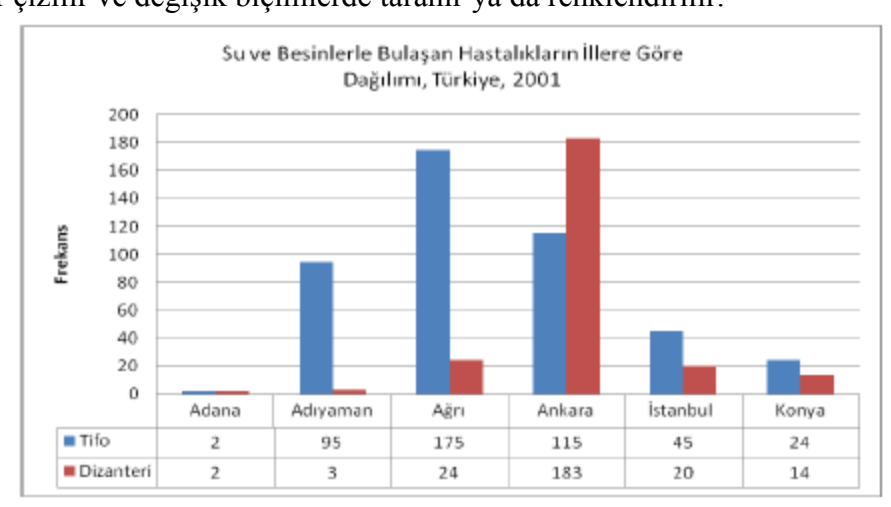

**Su ve besinlerle bulaşan hastalıkların illere göre dağılımının Çubuk Grafik ile gösterilmesi** 

## **Histogram**

Grafikte kullanılan veriler birbirini takip eden yani kesintisiz ise grafikteki sütunlar da bitişik olarak çizilir. Sütunları bitişik grafiklere Histogram denir. Bir değişkene ait verilerin çubuk (bar) grafiği şeklinde gösterimidir. Sürekli değişkenler için çizilir. Alanlar eşit olarak çizilir. Histogramlar, merkeze göre doğal dağılımı gösterirler. Bu dağılımın idealinin çan eğrisine benzer bir şekil olması beklenir. Örneğin derslerde yeni bir konuya başlamadan önce ya da eğitim - öğretim sürecinin başında öğrencilerin konuyla ilgili ön bilgileri ölçülerek, ölçüm sonuçları histogram grafiği şeklinde gösterilebilir. Böylece grubun genel durumu hakkında bir fikir sahibi olunur.

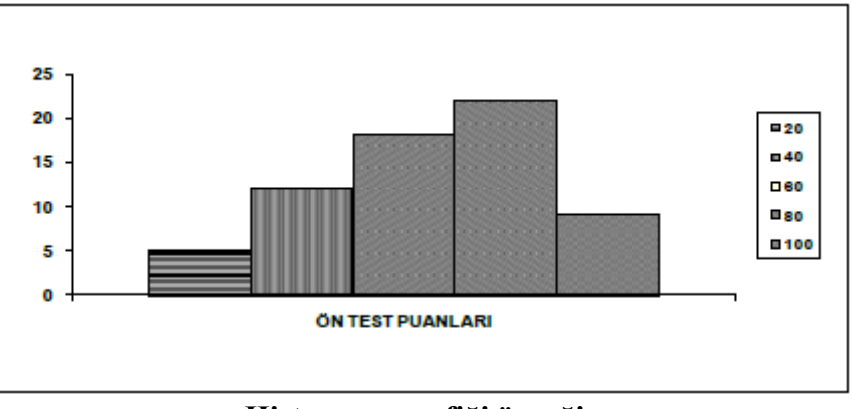

**Histogram grafiği örneği**

## **Dağılım Poligonu**

Histogramdaki çubukların en üst orta noktalarının çizgilerle birleştirilmesiyle elde edilir. Dağılım Poligonu Alanı = Histogram Alanı

**Çocukların Boy Uzunluğuna Göre Dağılımı** 

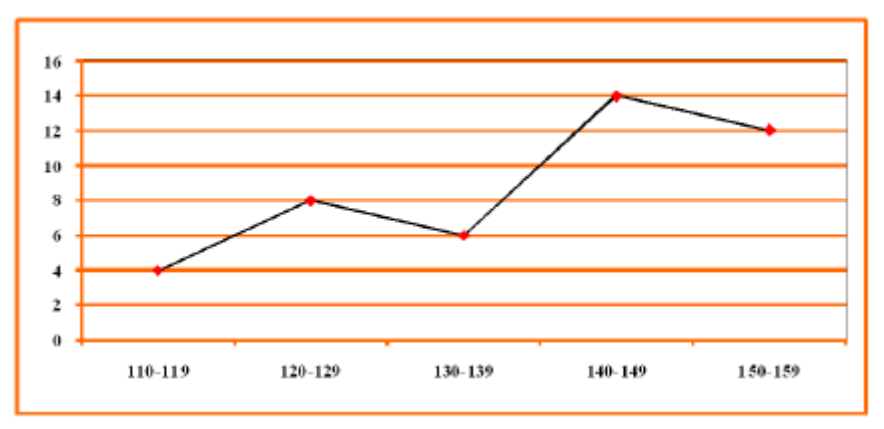

**Dağılım Poligonu örneği**